## **Задача B. Дележ яблок - 1**

n школьников делят k яблок поровну, неделящийся остаток остается в корзинке. Сколько яблок достанется каждому школьнику?

Входные данные Программа получает на вход числа n и k - целые, положительные, не превышают 10000.

```
int n,k,q;//n=3 k=14
printf("input n,k\n");
scanf("%d %d",&n,&k);
printf("q=%d\n",q);
```
Выходные данные Выведите ответ на задачу.

Примеры входные данные 3 14

выходные данные 4

```
using namespace std;
```
#include <iostream> #include <cstdio> int main() { q=k/n;//q=4

}

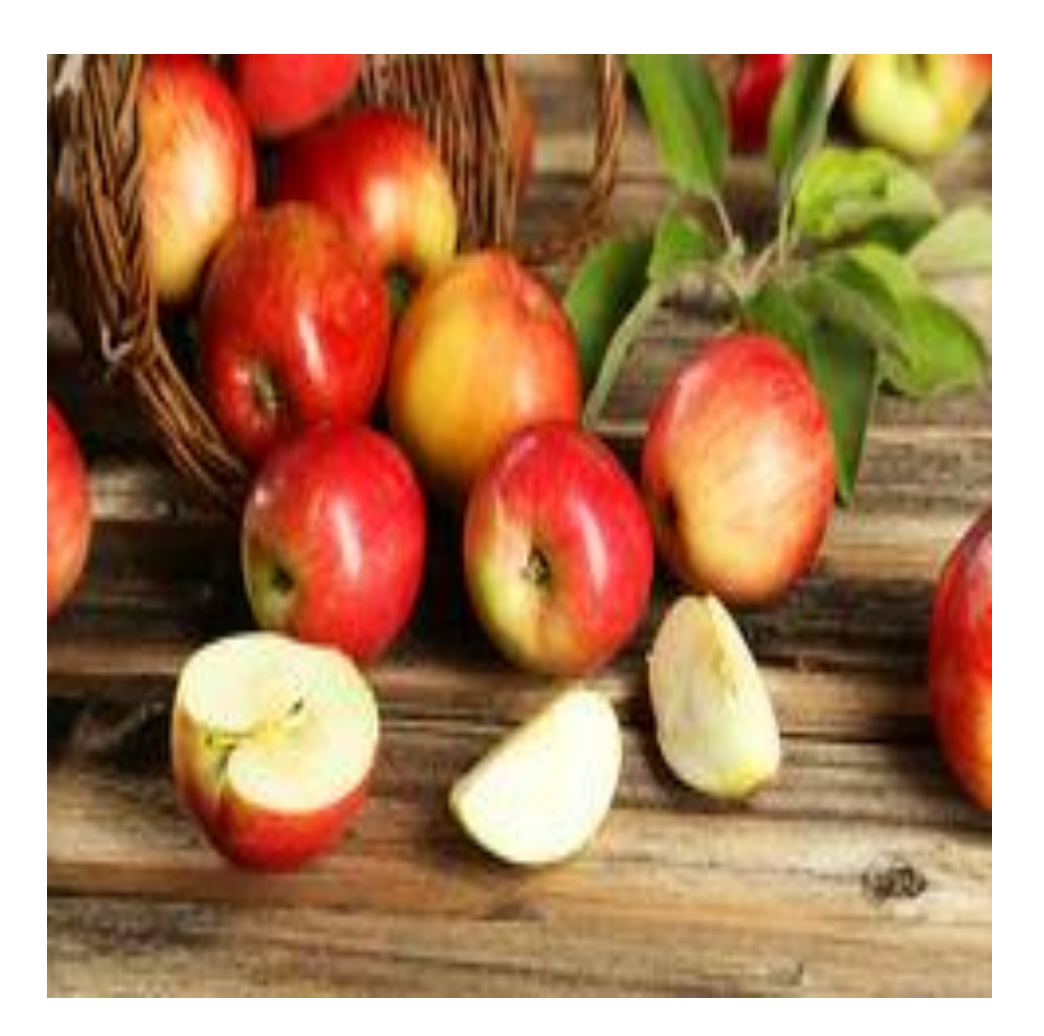